## 拡張キューシステムによるプロセス間通信機構 (昭和59年5月30日 原稿受付)

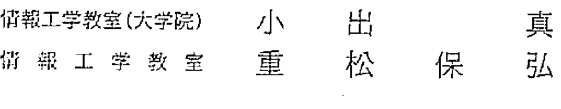

# Inter-Process Communication Mechanism of The Extended Queue System

by Makoto KOIDE Yasuhiro SHIGEMATSU

## Abstraction and the contraction of the contraction of the contraction of the contraction of the contraction of the contraction of the contraction of the contraction of the contraction of the contraction of the contraction

One of the requirements in computer network architecture is to provide simple, flexible a reliable inter・process co㎜unication facilities.

 In this paper, we provide the modules, their functions and relations of the Extended Queue System in detail, which is a simple and flexible inter-process communication mechanism. Each module is constructed as a process which waits only single event to communicate and synchronize with other processes. This is useful in using simple monitor systems which provide only the single・wait function. This paper also shows how to implement the system in HOLENET which is an experimental microcomputer network.

コンピュータネットワークにおいて要求される基本的 本稿では、拡張キューの手法とプロトコルを実現する な通信機能の単位は,プロセス問通信である。信頼性が ためのモジュール機構とその動作について具体的に述ぺ 高く効率的なプロセス問通信を実現するためには、ネッツあ。 トワークに対して次のような機能が要求される。すなわ ち, 1)信頼性の高い (論理) 通信路を提供する機能, 2) 2. 拡張キューシステムのモジュール構成 プロセス間通信を円滑に行う機能, 3)ネットワーク管理 <br>拡張キューのモジュール機構は, HOLENET のレイ の機能,4)プロセス間通信の手順を簡単化する機能,で + 2[4][6]に用意される。このうち,特定ユーザプロ

インハウス・マイクロコンピューターネットワーク 4章までこれに従って述べる。拡張キューシステムのモ HOLENET(HDLC Oriented Local Area Experimental ジュール[7]を構成する機構のうち、拡張キュー登録機 Microcomputer Network)を開発し、そのモデルプロト ―― 構, 拡張キュー設定機構, 拡張キュー監視機構は, 各々 コルを突現した[4][6]。しかし,このモデルプロトコ 独立したプロセスとして構成され,システム常駐プロ七 ルには、HOLENETを実用システムとして使用する際 スとして、ホスト稼動開始時に自動的に起動される。 に要求される上述の4つの機能について,いくつかの不 また,拡張キュー制御機構は,受信制御機構とバッ 十分な点があった。そこで、鉅者らは、これらの問題点 ファ制御機構の2つのプロセスで構成され、拡張キュー

1. まえがき おおし アンチング おいしょう こうして、拡張キューの手法とそのプロトコルを提案し  $\mathcal{R}$  [7],  $\mathcal{R}$  [7],  $\mathcal{R}$ 

ある・国[2]国・ セス[7]がぷ:1アクセ時式の拡張キ。一[7]を 我々の研究室では、すでに、教育・研究を目的として オープンした場合のモジュール機構を図1に示し、以下

を解決し、かつ、上述の4つの機能を実現する1つの方 のオープン処理時に生成される。受信制御機構は、拡張

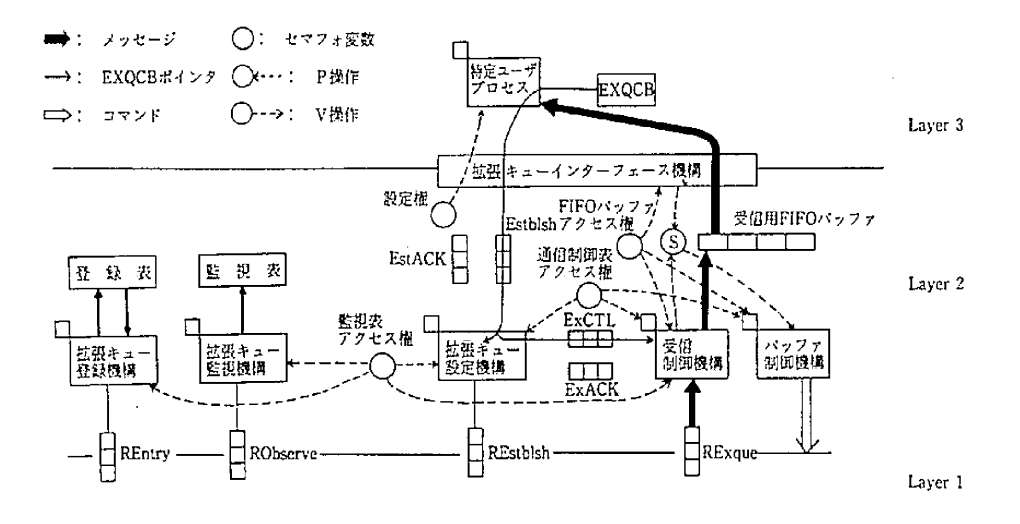

図ー1 拡張キューシステムのモジュール機構

キュー制御機構の機能のうち、メッセージやコマンドの 図1の登録表は、拡張キュー登録機構が拡張キューを 受信,メッセージの受信用 FIFO バッファへの書込み, そ ―― 登録・管理するために利用される。例えば、拡張キュー の他の必要な処理,を行う機能を受け持つ。また,バッ 登録機構は,拡張キュー作成時に MKEXQUE コマンド ファ制御機構は,受信用 FIFO バッファの監視, フロー制 「 「7]を受け取ると,そのコマンドのパラメータである拡 御を行うためのCREDITコマンド[7]の発行,などの機 張キューの属性を登録表に書き込む。このことによっ 能を受け持つ。 て,拡張キューの作成が行なわれたことになる。

拡張キュー制御機構が2つのプロセスで構成されてい また、拡張キューのオープン時には、拡張キュー登録 るのは、1つのプロセスが同時に複数の事象を待つこと 機構は、オープンの許可の決定(OPNEXQUE コマンド を防く「ためである。これは,MP/Mモニタのような単一 受信時[7]),拡張キューの属性の通知(SEQF, SEQコ 事象待ちの機能しか提供していないモニタを利用する場 合詩賄効である・ 表一1搬キュ\_システムのファンクシ。ン

 以上に述べた5つのプロセスを総称して,拡張キュー システムプロセスと呼ぶことにする。

 拡張キューインターフェース機構は,HOLENETに おけるレイヤ2のモニタサーピスモジュールとして,ど のプロセスでも利用できるよう実現される。なお拡張 キューシステムが提供する機能は,すべて,モニタファ ンクションの形で用意される。(表1)。

 拡張キューシステムプロセスは,拡張キューシステム プロトコルに従って互いに通信を行う[7]。これは HOLENETモデルプロトコルにおけるデータグラム方 式の通信機能[4][6]を使って行なわれる。図1の REntry, RObserve, REstblsh, RExque はこのために用意 されたキューであり,そのキューを用いて適信を行う各 プロセスが生成されるのと同時に生成される。

| Function No. | Function                       | Parameters      |
|--------------|--------------------------------|-----------------|
| ì            | make                           | name, attribute |
| 2            | open                           | ExQCB           |
|              |                                |                 |
| 3            | read n messages (block type)   | ExQCB           |
| 4            | read message (non-block type)  | ExQCB           |
| 5            | write n messages (block type)  | ExQCB           |
| 6            | write message (non-block type) | ExQCB           |
|              |                                |                 |
| 7            | close                          | ExQCB           |
| 8            | delete                         | name, attribute |
|              |                                |                 |
| ā            | get attribute                  | name            |
| 10           | get communication process name | ExQCB           |
| 11           | get status                     | ExQCB           |

にマンド[7])・通信相手の通知(IPAコマンド[7]), アクセス権と同様に,種々の競合を防ぐために用意され 適信開始の許可(REQコマンド[7])のために登録表を たものである。 参照し、オープンを許可したユーザプロセスのアドレス このうち、(拡張キューの)設定権はユーザプロセスの

御機構を除く拡彊キューシステムプロセスによってアク 合するおそれがあるためである。 セスされる。したがって,これらのプロセスが監視表を FIFOバッファアクセス権は,受信用FIFOバッファ

機構は, ユーザプロセスと拡張キューインターフェース ―― を行う際, 必要な情報を書き込んでおくためのコント 機構を介して通信を行う。そのため,Estbl富hキューと ロールプロックである。 EstACKキューが用意される。すなわち,ユーザプロセ スが,拡張キューの作成手順(ファンクション1),オー プン手順(ファンクション2),クローズ手碩(ファンク ション7), 消去手順(ファンクション8), あるいは, 拡張キューサービス機能(ファンクション9~11)を 実行した場合, 各ファンクションのパラメータが Estblshキューを通して渡される。拡張キュー設定機構は,各 ファンクションに応じて必要な処理を行った後,その応 答をEstACK キューへ書き込む。.

 拡張キュー設定機構は,さらに,受信制御機構,バッ ファ制御機構と通信を行い、拡張キューのオープン、ク ロー一ズ・消去の処理を行う。このため,ExCTLキュー, および,ExACKキューが用意されている。

 セマフォ変数S(初期値0)は,受信用FIFOバッファ 中のメッセージ数が変化した時,そのバッファを監視し 必要な処理を行うバッファ制御箴構を起動するために用 意されたものである。バッファ制御機構は,セマフォ変 数Sに対して常にV操作を行い,その変数にP操作が行 図一2 通信制御表の構造 なわれるのを待つ。受信制御機構と拡張キューインター フェース機構は各々,受信用FIFOパッファにメッセージ 拡張キューを使ってプロセス問通信を行う際必要とな を書き込んだ時,あるいは,そこからメッセージを読み るコントロールプロックには,通信制御表の他に,(1)

など必要な情報をそれに書き込む。さらに、拡張キュー 間で拡張キューの作成、オープン、クローズ消去手順の のクローズ時,消去時などにも,登録表に対し読み書き 実行,および,拡張キューサービス機能の実行の際に相 を行う。 互排斥される。なぜなら,拡張キュー設定機構が,これ 図1の監視表は、拡張キュー監視プロトコルを実現す らの手順、機能の処理をすべて受け持っているために初 るために用意されたものである。監視表は、パッファ制 数のユーザプロセスが同時にこれらの処理を行うと,競

アクセスする際に競合しないよう排他制御を行う必要が に対しアクセスを行う受信制御機構,バッファ制御機 ある。そこで、監視表アクセス権を用意する。各プロセ 構、および拡張キューインターフェース機構の間で、ア スは、監視表に対し、書込み、あるいは読出しを行う際、 クセス権の競合を防ぐために相互排斥される。通信制御 必ず監視表アクセス権を獲得しなければならない。な 表アクセス権は、同様に、通信制御表に対するアクセス お,監視表の具体的な利用方法については,第5章で述 の競合を防ぐため,拡張キュー設定機構,受信制御機構, ぺる。 および,バッファ制御機構の間で相互排斥される。なお, 拡張キューシステムプロセスのうち、拡張キュー設定 通信制御表 (図2) は, メッセージやコマンドの送受信

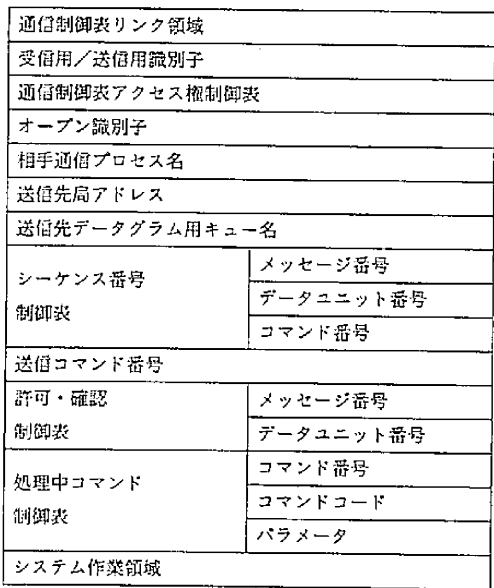

出した時,セマフォ変数 S に対して P 操作を行う。 受信用 FIFO バッファを 管 理する た め に 用 い ら れ る 図1の設定権,FIFOバッファァクセス撞,通信制御表 FIFOバッファ制御表(図3),(2)受摺制御機構,バッ る。 なるためである。

また、ユーザプロセスと拡張キューシステムとの間で これらコントロールブロックの使用方法については、拡 (ExQCB) (図4)も必要となる。 ExQCB は上述の3つ る。 のブロックをリスト構造にして管理しているが,ExQCB 自体も,リスト構造で拡張キュー設定機構によって管理 される。なお、ユーザプロセスが用意しなければならな 拡張キューをオープンする時、ユーザプロセスは、拡

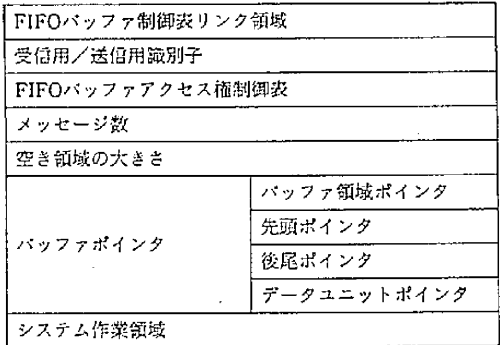

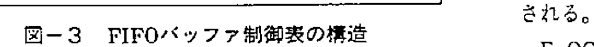

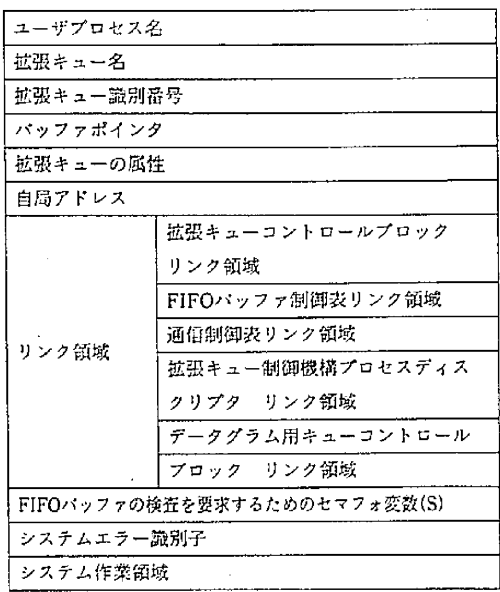

ファ制御機構の2つのプロセスを生成し管理するのに必 各コン'トロールプロックが,1つのまとまったコント 要なプロセスディスクリプタ, (3)メッセージやコマン ロールブロックではなく, リスト構造となっているの ドを受信するのに必要なデータグラム用キューを管理す は、オープンされる拡張キューのアクセス方式や個数の るためのキューコントロールプロック,の3種類があ 違いによって,それぞれコントロールプロックの数が異

拡張キューの属性の通知やシステムのエラー状態の適知 張キューのオープン時の各機構の動作と,フロー制御に などを行うための,拡張キューコントロールブロック 関する各機構の動作を例にとって第3章と第4章で述べ

### 3.拡張キューオープン時の各機構の動作

いコントロールブロックは,ExQCBのみである。 張キューのオープンファンクションを呼び出す。この 時,ユーザプロセスは,ExQCBを用意し,それへのポイ ンタをファンクションのパラメータとする。拡張キュー インターフェース機構は,このファンクションが呼び出 されると、そのユーザプロセスを待ち (WAIT) 状態に する。ファンクションが呼び出される時,ExQCBには, オープンを行うユーザプロセス名,および,オープンさ れる拡張キューの名前とその識別番号が書き込まれてい る。なお,拡張キューシステムのプロトコルにおいて使 用するユーザプロセスのアドレスは,実際には,ユーザ プロセスの名前と,それが存在する局アドレスから構成

> ExQCBへのポインタは、キュー (Estblsh キュー)を ・通して拡張キュー設定機構へ渡される。この時,同時に 設定権が獲得される。拡張キュー設定機構は,ExQCBへ のポインタを受け取ると,拡張キューのオープン処理を 行う。その際の動作は,次のようになる。

- (1) 以前に設定した拡張キューに対する ExQCB のリ ストに,今回渡きれたExQCBを加える。
- (2〕OPNEXQUEコマンドを拡張キュー登録機構に送 ワ,才一プンの許可を受ける。
- (3)SEQFコマンドによって拡張キューの属性を,拡 張キュー登録機構から受け取る。
- (4)ExQCBに対し,次の処理を行う。
	- (4-1)拡張キューの属性をEXQCBに書き込む。
- (4-2) 受信用 FIFO パッファを管理するために必 要なFIFOバッファ制御表を,拡張キューシ ステム内に用意されているFIFOパップア 図一4 EXQCBの構造 制御表のプールから1つ取り出す。また,そ
- (4-3)拡張キュー制御機構を生成し管理するため よって得られる。 のプロセスディスクリプタと、データグラ (7-3)初期化した通信制御表のアクセス権を獲得 ム用キューを管理するためのキューコント する。 ロールプロックを、各プールから取り出す。 (7-4) 通信制御表リストに、初期化した通信制御 タを古き込む。 まれる。
- (5)受信用FIFOバッファを管理する拡張キュー制御 (8)IPAコマンドに対する応答を返す。 機構を生成する。この時の処理は,次のようにな (9)通信の開始を許可するREQコマンドを拡張
	-
	- (5-2)拡張キュー設定機構は,ExCTLキューを通 して受信制御機構に ExQCBへのポインタ (7)~(9)の処理は、他のユーザプロセスがこの拡
	- (5-3)受信制御機構は,生成されると次の処理を 行う。 **http://ex.com/flogs/community/2012.1.2014.フロー制御に関する各機構の動作** 
		- (5-3-1) 受信用 FIFO パッファを,拡張キュー ここでは,説明を簡単にするため,アクセス方式が
		- (5-3-2)バッファ制御機構を生成する。 エラーの発生はないものとする。
	- (5-3-3〕ExACKキューを通して拡張キュー設 いま,ユーザプロセスAが拡張キューにメッセージを
- 

 拡張キュー設定機構が以上の処理を行うと,拡張 キューのオープンを行ったユーザプロセスの待ち (a)受信制御機構の処理 (WA!T)状態がとかれオープンの終了が通知される。 (a.1〕プロセスAの通信制御表に対するアク七ス そして,設定権が放棄される。しかし,拡張キュー設定 権を獲得する。プロセスAの通信制御表と 機構は,さらに,以下のような処理を続ける。 は,ユーザブロセスAと通信をするために必

- (7) 拡張キュー登録機構から通信相手を通知するた 要な通信制御表のことである。 めのIPAコマンドを受け取り,次の処理を行う。 (a・2)プロセスAの通信制御表内にあるシーケン
- り出す。 換える。
	-

に書き込む。 れらの情報はIPAコマンドのパラメ\_タに

- 
- さらに、これらに必要な初期値を書き込み、 アンチャンクスを加える。なお、そのリストの先頭を指す ExQCBのリンク領域にこれらへのポイン ポインタは, ExQCBのリンク領域に書き込
	-
- る。<br>(5-1)拡張キュー設定機構は、受信制御機構を生 キュー登録機構から受け取ると、先の通信制御表 のオープン議別子を'オープン'とする。また, 通信 成する。 1 制御表のアク七ス権を放棄する。

を渡す。 張キューを才一プンするたびに繰り返し行なわれる。

システム内に用意されたFIFOバッ N:1方式の拡張キューに対し特定ユーザプロセスが読 ファプールから必要な大きさだけ取り 出しの手顔を実行した場合を例に取る。さらに, 出す・ REQUESTコマンドに対する処理を取りあげる。また,

定機構に処理の終了を通知する。 書き込んだためにメッセージの送信を要求する (6)SEQFコマンドに対する応答を返す。また, REQUESTコマンド[7]が送られてきたとする。この場 EstACK キューを通して、拡張キューインター 合、拡張キュー制御機構を構成する受信制御機構とバッ フェース機構に一連の処理の終了を通知する。 ファ制御機構,さらに,拡張キューインターフェース機 構が処理に閲係する。この処理の様子を図5に示す。

- -
- (7-1)メッセージの受信を管理するために必要な ス番号制御表の「コマンド番号」の欄を, 通信制御表を通信制御表プールから1つ取 REQUESTコマンドのコマンド番号に書き
- (7-2)相手ユーザプロセス名,送信先局アドレス, (a-3)同通信制御表内にある処理中コマンド制御表 送信先データグラム用キュー名を通信制御 のそれぞれの欄に,REQUEST コマンドの

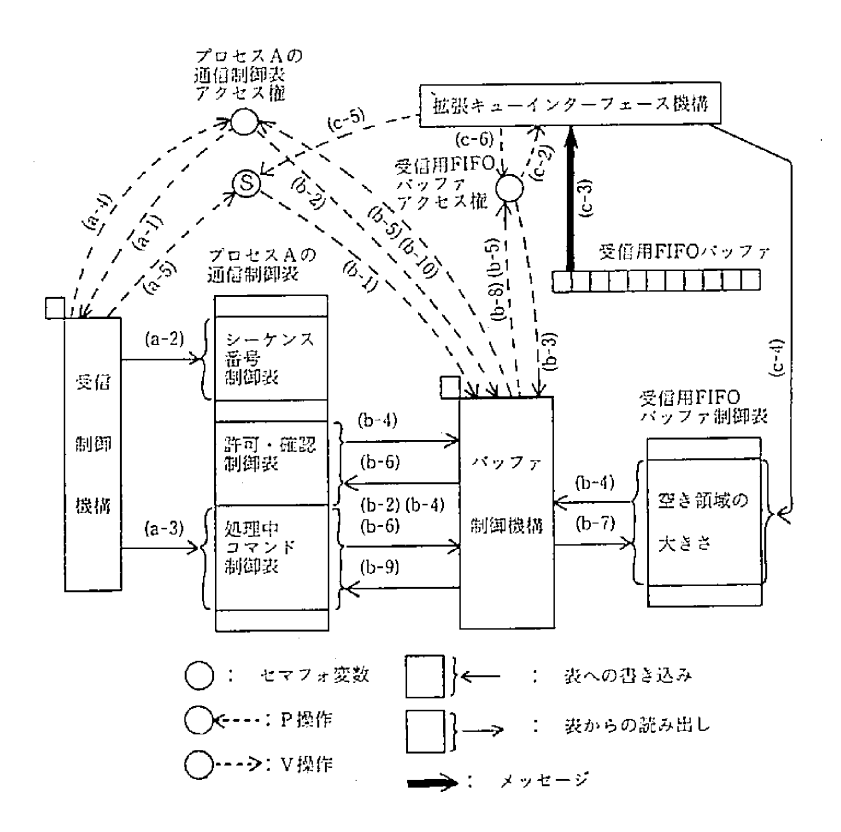

図一5 フロー制御に関する各機構の動作例

- 
- 
- -
	- 中であることを知る。なお、この時、プロセ まり おから知ることができる。 スAの通信制御表のアクセス権を獲得し、そ (b-5)(b-4)の処理の結果、受信できるメッセージ
- る。 放棄する。
- ヘッダ[7]の内容を香き込む。 (b.4)受信用FIFOバッファ制御表の中の「空き領 (a.4) プロセスAiの通信制御表のアクセス権を放 いちゅう 域の大きさ」の欄には、送信を許可したメッ 棄する。 セージをすぺて受信した後の受信用FIFO (a・5)ExQCB内にあるFIFOバッファの検査を要 バッファの空き領域の大きさが記録されてい 求するためのセマフォ変数(S)にP操作を行 みちょう ちょた、プロセスAの通信制御表内にある う。これによって,パツファ制御機構が起動 許可・確認制御表には,最後に送った きれる。 CREDITコマンドのパラメータが記録され ている。そこで,この2つから,受信できる (b)バッファ制御機構の処理 最後のメッセージのメッセージ番号を調ぺ (b-1) セマフォ変数 S に V 操作を行い, それに P 操 アンプレンジ る。これと, REQUEST コマンドのパラメー 作が行われるのを待つ。 タから,CREDITコマンドのパラメータを決 (b-2〕プロセスAの通信制御表の中の処理中コマ 定する[71、REQUESTコマンドのパラメー・ ンド制御表から,REQUESTコマンドが処理 タは,同通信制御表内の処理中コマンド制御
	- のまま保持しておく。 が1つもない場合には,(b・1)の処理に戻る。 (b,3)受信用FIFOバッファのアクセス権を獲得す この時,獲得しているすぺてのアクセス梅を
- (b-6)CREDITコマンドを送信する。コマンド番号 れは,次の理由による。すなわち,このプロトコルを実
- 後の受信用FIFOバツフアの空き領域の大き 自体の動作が不可能になる。 さを,受信用FIFOバッファ制御表内にある そこで,拡張キュー監視機構は, HOLENETにおいて
- 
- 
- 

- (c口)ユーザプロセスによって,拡張キューからの タグラム用キューを利用して実行される。 読み出しのファンクションが呼び出される。 各機構は,この通知を受け取ると,ダウンしたホスト
- 
- が書き込まれるまで,受信用FIFOバッファ ラー処理を行うこともできる。 アクセス権を放棄して通信プロセスを待ち 6.あとがき (WAIT}状態にする。なお,読み出したメッ
	-
	-
	- (c・6〕受信用FIFOバッファアクセス権を放棄す である。

張キュー監視プロトコルが規定されている[7]。しか を使う小規模のシステムにおいて特に効果的に使用でき し・IIOLENETにおけるMP/Mモニタのもとでは,拡 ると思われる。 <sup>張キュー</sup>監視プロトコルを実現するのは困難である。そ 拡張キューシステムは,HOLENET においてはレイ

 は・プロセスAの通信制御表内にある処理中 現するためには,任意のプロセスの状態を検査する機能 コマンド制御表のコマンド孟号と同じであ が必要である。しかし,この機能は,MP/Mモニタには る。また,同通信制御表の中の許可・確認制 用意されていない。また、本システムの場合,特定のプ 御表に,このコマンドのパラメータを書き込 ロセスのみが外からの影響でエラー状態となることはな む。 い。通常,注意しなければならないのは,ホストのダウ (b-7)送信を許可したメッセージをすべて受信した ンである。ホストがダウンすると,拡張キュー監視機構

 『空き領域の大きさ」の欄に書き込む。 は,拡張キュー監視プロトコルを実行するかわりに,レ. (b一呂)受信用FIFOバッファのアクセス権を放棄す イヤ1が提供するネットワーク監視機能[7]を利用して る。<br>ネットワークの監視を行う。拡張キュー監視機構は、一 (b-9) プロセスAの通信制御表の中の処理中コマン 定時間ごとにレイヤ1に対しネットワークステータスコ ド制御表を空にする。 マンドを出しその応答を受け取る。そして,この応答を (b・10}プロセスAの通信制御表のアクセス権を放 監視表に智き込む。これと同時に,モの応答からダウン 棄する。そして,(b・1)の処理に戻る。 したホストを検出すると,拡張キュー登録機構、および, 拡張キュー設定機構に対しダウンしたホストが存在する (司拡張キューインターフェース機構の処理 ことを通知する。この通知は,各機構が持っているデー

 このファンクションのパラメータは,ExQCB に関係する拡張キューに対してエラー処理を行う。例え へのポインタである。 ' ば,拡張キュー設定機構は,設定した拡張キューがダウ (c-2)受信用FIFOバッファアクセス権を獲得す ンしたホストに存在するユーザプロ七スによってアクセ る。 スされるものならば,その拡張キューを制御管理してい (c・3)メッセージを読み出す。ただし,メッセージが る拡張キュー制御機構を消去するなどの処理を行う。ま 1つも書き込まれていなければ、メッセージ た,各機構は,任意の時に拡張キュー監視表を調べ、エ

 セージは,ExQCBのバッファポインタが指 本稿では,拡張キューシステムのモジュール機構にっ すバッファに控き込む。 いて述ぺた。ただし,ア'クセス方式.が1:1方式の拡張 〔c・4}受信用FIFOバッファ制御表の「空き領域の ヰユーに対するモジュール機構などは,紙面の関係で省 大きさ」の欄の数値を1増す。 略した。しかし,プロセスの構成,コントロールプロッ (c・5)セマフォ変数SにP操作を行う。 クの使用方法の基本的な部分は,本稿で用いた例と同様

 る。 本システムの特徴の1つは,拡張キューシステムを構 5. 拡張キュー監視機構の動作 - - - - - - - - - - - - - - - 成する各機構が各々1つのプロセスとなっており,各プ<br>- - - - ロセスは単一事象を待つように構成されていることであ 拡張キューシステムの各機構の状態を調べるために拡 る。したがって、単一事象待ちの機能を提供するモニタ

26

ヤ2において突現されることを前提としており,また. 参考文献 それが実現上容易でもあると思われる。しかし, これを [1]依下: "コンピュータ・ネットワーク", 培風館, p.260, (1983)<br>レイヤ しょといて安望ナストレビナセゲ、世界ナーー版 [2]猪類, 苗村, 田畑, 浅野: "コンピュータネットワーク技術", レイヤ1において実現することにすれば,拡張iキニー監 〔2]猪瀬・苗村・田畑・浅野:"コンピュータネットワーク技術∴ 視ブロトコルの実現も可能になる。つまり,ホストダウ (1980-1999-1995) (1960)<br>- The Theory (1980) The Hansen, 田中 駅: "地行動作プログラムの構造", 日本 ン時にも,拡張キュー監視機構は,HOLENETのサプ コンピュータ協会, p.339, (1980)<br>さいし (CCD 群) とで動作も待けることができるからで [4] Y. Shigematsu: "HDLC Oriented Local Area Experimen-ネット(CCP群)上で動作を続けることができるからで tal Microcomputer Network : HOLENET", The Application (Section 1994) is the Application of Mini and Mini and Mini and Mini and Mini and Mini and Mini and Mini and Mini and Mini and Mini and Mini and Mini and Mini and Mini

その有効性を確認することである。また,本システムは, {1983) データフローに着目したインターフェーシング手法であ *(5) DCNA 俄*能制御レベルフロドゴル , 日本砲船砲論公任 るので,これをメモリ共有型のマルチプロセッサ構成の [6]重松,柴田,小出:増育研究用マイクロコンピュータネッ 通信制御システムに適用することも検討の余地があると ジウム論文集, 情報処理学会, pp.115-122, (1983)<br>思われる。

授に感謝します。 [9]小出:ローカルコンピュータネットワークに関する研究朽、九

- 
- 
- 
- tion of Mini-andMicro-Computers in Information. Docu-・今後の課題は,本システムを HOLENET 上で宴現し, インディング mentation and Libraries, North.Holland, pp.721-727,
	-
	-
	- [7] 小出, 重松: "ローカルコンピュータネットワークにおけるプ ロセス間通信方式の一検討", 九州工業大学研究報告 (工学),<br>- 対 - インストン - インストン No. 49. (1984).
	- 日頃御指導いただく本学・情報工学科の安在弘幸・教 [8] 柴田: "教育・研究用マイクロコンピュータネットワーク<br>HOLENET 九州工業大学・情報工学科の安全社会 = HOLENET 九州工業大学・情報工学科修士論文, p.67, (1984)
		- 州工業大学・情報工学科修士論文, p,53, (1984)